## Example of consortia: Member selects county and clicks "continue":

**Contact information** 

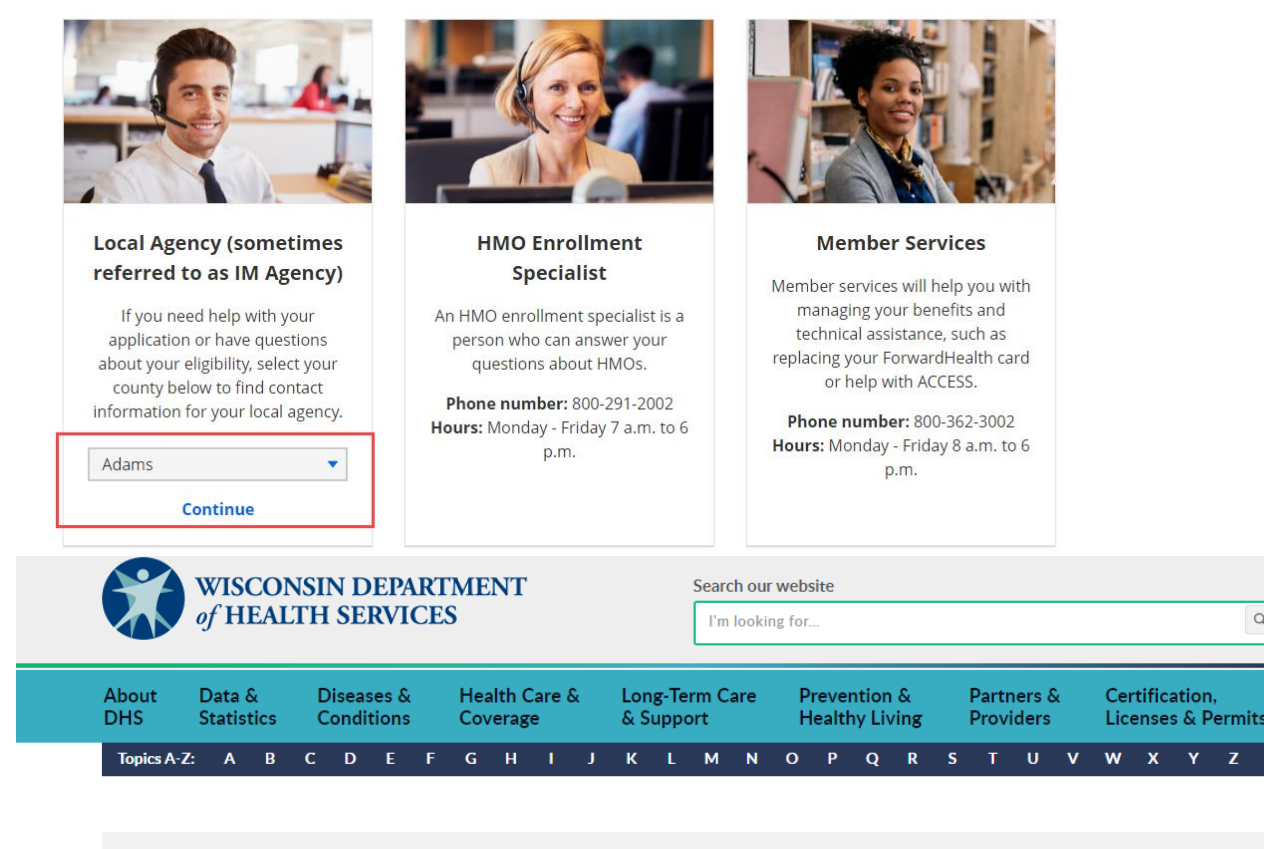

20 Find a COVID-19 vaccine **O** Stop the spread of COVID-19 Thank you, Wisconsin! We appreciate you for going above and beyond to support each other for the past two years.

Capital Consortium

## **Capital Consortium**

Phone: 1-888-794-5556 Fax: 1-855-293-1822

A consortium is made up of a group of county agencies that determine enrollment and ongoing case management. You can request services at any of the county agencies within your consortium. The following counties are part of the Capital Consortium: Adams, Columbia, Dane (lead agency), Dodge, Juneau, Richland, Sat and Sheboygan.

Please click on the county name to get the address and phone number of the individual county.

## FoodShare On-Demand Interview Hours

FoodShare applicants and members, whose case is managed by any of the counties listed above, may call to complete their FoodShare interview without a scheduled appointment during the times listed below:

Monday: 8 a.m.-4 p.m. Tuesday: 8 a.m.-4 p.m. Wednesday: 8 a.m.-4 p.m. Thursday: 9:30-11:30 a.m.

## Mobile:

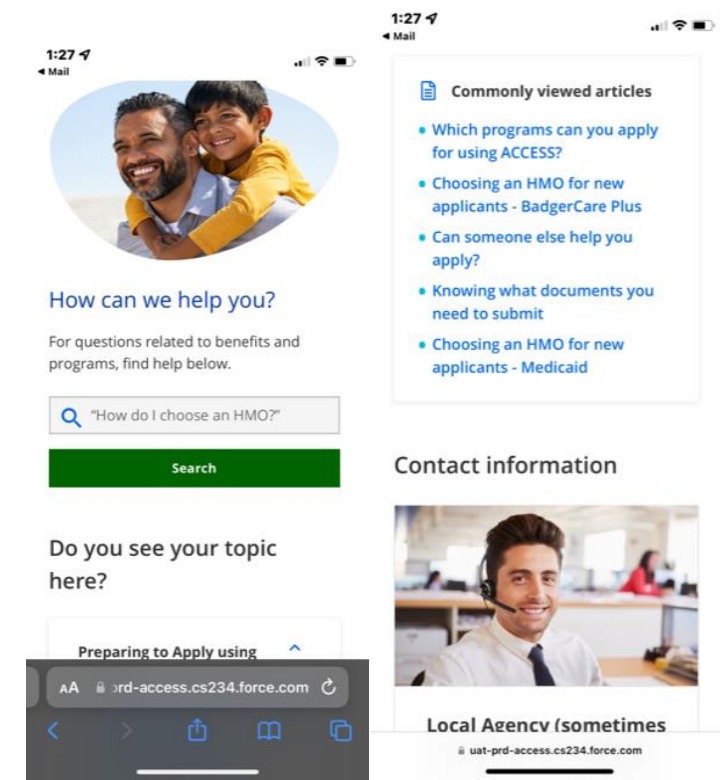